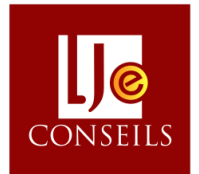

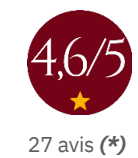

+596 696 954 834 info@ljeconseils.fr

# **Excel Perfectionnement/opérationnel**

*« Améliorez votre maitrise d'Excel et améliorez votre efficacité : en automatisant vos calculs et vos analyses. »*

#### **Pré-requis**

*Avoir suivi la formation Excel initiation ou en avoir le niveau.*

#### **Objectifs de la formation**

Cette formation a été conçue afin de se perfectionner dans la maîtrise du logiciel Excel.

#### **Objectifs pédagogiques**

- Utiliser des formules simples et complexes
- Créer un TCD
- Insérer un graphique à partir d'un TCD

#### **Public visé**

Chef(fe) d'entreprise, manager, responsable ou tout(e) collaborateur(rice) désirant améliorer leur maitrise d'Excel.

#### **Pré-requis**

Aucun

#### **Durée**

Durée : 14 heures + jusqu'à 1h (adaptable selon le besoin et la taille du groupe)

Horaires du lundi au vendredi : 8h30 - 12h30 et de 13h30 - 16h30

#### **Type**

- Individuel
- Intra-entreprise

#### **Tarifs**

A partir de 784 € net de TVA (en individuel). Tarif intra-entreprise sur demande. *Le prix varie selon les modalités retenues.*

#### **Lieu**

En présentiel et/ou en distanciel

# **Programme**

#### **Module 1 | Maitriser efficacement l'interface**

**(\*) Nos programmes sont réalisés sur mesure ! Il est donc rare qu'ils soient identiques.**

- Rappel Gagner en efficacité en personnalisant l'interface
- Rappel Fonctionnement de la barre de formule

#### **Module 2 | Utiliser des formules simples**

- Les fonctions pour les analyses : SOMME, MOYENNE, MAX, MIN, NB, NB.SI...
- Les différents types d'adressage : relatif, absolu, mixte

#### **Modalités et délais d'accès**

- Création de la session sur-mesure sur **demande**.
- Via le site web (formulaire contact) ou e-mail à info@ljeconseils.fr.
- Possibilité de s'inscrire jusqu'à 10 ouvrés *avant* le début de la formation sous réserve de disponibilité
- Vérification du respect des pré-requis : entretien (visioconférence) ou auto-diagnostic

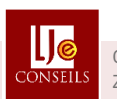

Centre d'Affaires BeBOOSTER ZFA de Dillon | 12 rue des arts et métiers 97200 Fort de France | MARTINIQUE

#### **Module 3 | Créer, modifier un tableau**

- Mettre en forme rapidement une cellule
- Saisir et créer efficacement des séries

#### **Module 4| Mettre en place des fonctions complexes**

- Conditions simples : SI()
- Fonctions logiques ET(), OU()...
- *Cas pratiques réels*

**"Points forts : pédagogie, disponibilité, l'écoute... Très satisfait de la qualité de la formation. Accueil, connaissances, accompagnement."**

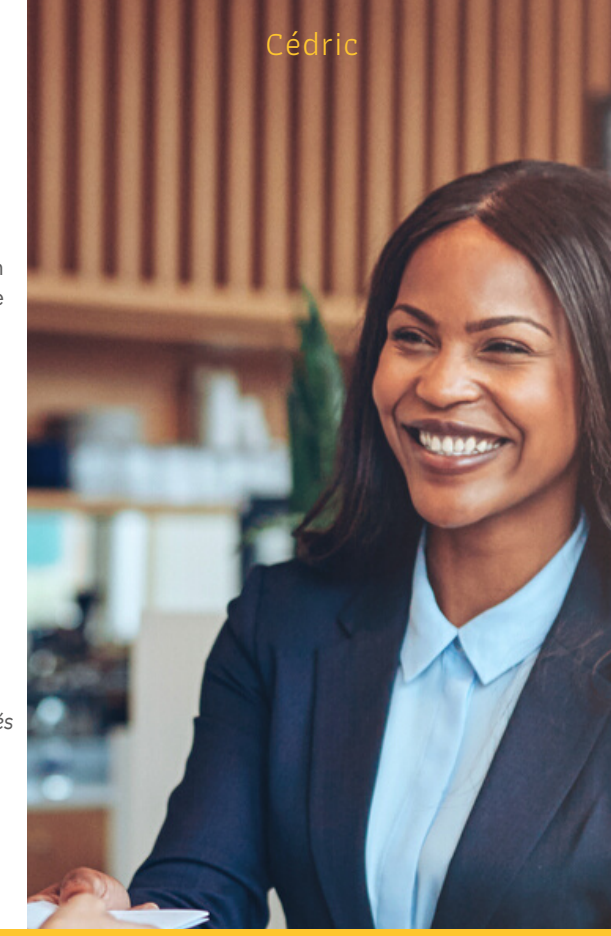

#### **Module 5 | Insérer des objets**

**Module 6 | Maitriser l'affichage**

#### **Module 7 | Votre plan d'action**

# **Points forts**

- Sur-mesure
- Expertise de l'intervenante Développement
	- professionnel/personnel Forte interactivité
	- Formation pratique

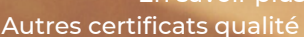

En savoir plus

www.ljeconseils.fr

Page 1 / Page 2

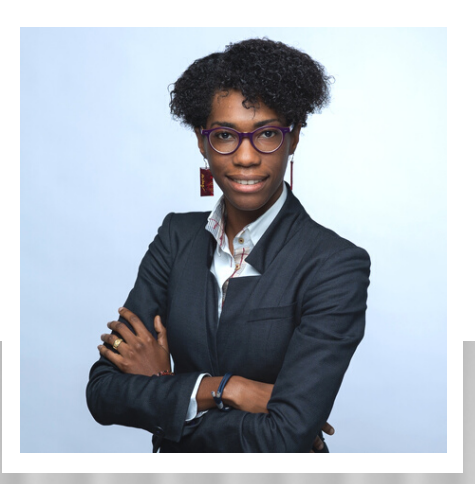

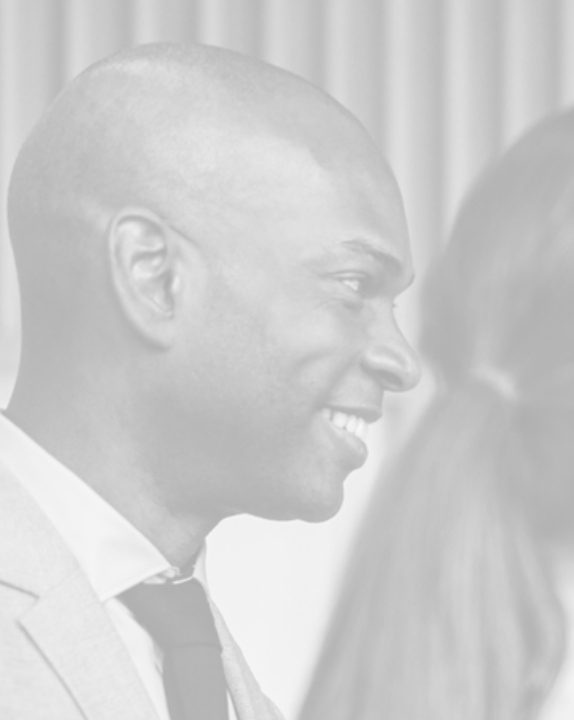

#### **Intervenante**

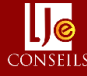

**Leslie JULVECOURT |** Consultante-formatrice et coach professionnelle certifiée RNCP 7 Spécialisée dans l'accompagnement au changement et l'efficacité professionnelle depuis 2014 Préparatrice mentale à la performance

Fondatrice et dirigeante de structures

Ancienne collaboratrice d'un cabinet d'audit, d'expertise-comptable et de conseil au quartier La Défense

<https://www.linkedin.com/in/ljeconseils/>

#### **Méthodes mobilisées**

Exposés théoriques, démonstrative, active (cas pratiques, simulations), interrogative (échanges réflexifs et de pratiques).

Supports de formation en multimédia (Powerpoint) Spécificité en distanciel : Visioconférence synchrone par partage d'écran

#### **Moyens techniques**

#### **En FOAD :**

Plateforme en ligne Digiforma avec accès aux ressources pédagogiques 7j/7j et 24h/24h : avant, pendant et après l'action Assistance pédagogique Assistance technique Ordinateur de l'apprenant avec webcam (indispensable)

#### **En présentiel :**

Salle équipée : paper-board, vidéo-projecteur/écran/tableau, accès Internet Gel hydroalcoolique

#### **Modalités d'évaluation**

**Avant :** Questionnaire de pré-formation **Tout le long :** cas pratiques, simulations, feuilles de présence signée, questions orales ou écrites (QCM), quiz, partage d'expériences, **A la fin :** évaluation des acquis, formulaires d'évaluation de la formation par le stagiaire à chaud, entretien oral de bilan de fin de formation avec le formateur **Après :** évaluation à froid et entretien de suivi (visioconférence)

Attestation de fin de formation\* *\* Si satisfaction des critères de réussite* 

- **Sanction Financement** 
	- OPCO
	- Plan de développement des compétences
	- Autofinancement

# Avis Vérifiés

**Consultez notre attestation**

**<https://www.avis-verifies.com/avis-clients/ljeconseils.fr>**

#### **Accessibilité aux personnes en situation de handicap**

Nous souhaitons vous accueillir dans les meilleures conditions. Aussi, contactez-nous avant toute inscription.

En savoir plus : [accessibilité de nos accompagnements](https://www.ljeconseils.fr/accessibilite-aux-personnes-en-situation-de-handicap-en-martinique/)

Notre référente : **Leslie JULVECOURT** | ref.psh@ljeconseils.fr | 0696 954 834

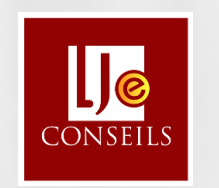

www.ljeconseils.fr

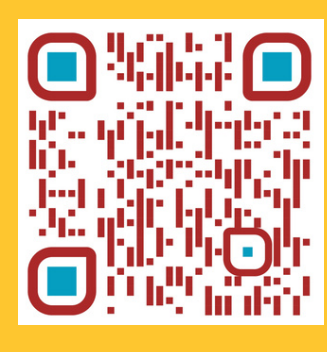

### **Leslie JULVECOURT** Directrice | Responsable pédagogique

## **info@ljeconseils.fr**

#### **0696 954 834**

Centre d'Affaires BeBOOSTER ZFA de Dillon, 12 rue des arts et métiers 97200 Fort-de-France | MARTINIQUE

Siret 87958439900015 Numéro de déclaration d'activité 02 97 324 0597